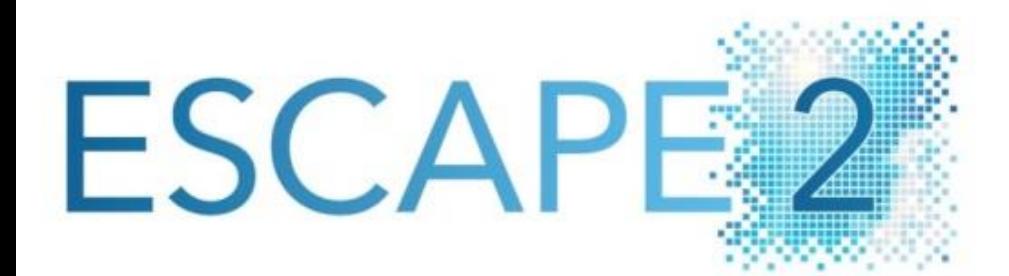

2nd Dissemination Workshop Sep 2021

# Programming Models & Domain-Specific Languages

J. Behrens (DKRZ), R. Budich (MPI), M. Chiarelli (CMCC), W. Deconinck (ECMWF), I. Epicoco (CMCC), C. Müller (MSWISS), C. Osuna (MSWISS), M. Röthlin (MSWISS), B. Weber(MSWISS) & ESCAPE-2 WP2

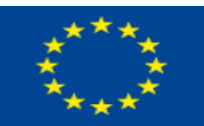

**FUNDED BY** THE EUROPEAN UNION ESCAPE-2 is funded by the European Commission under the Future and Emerging Technologies – High Performance Computing call for research and innovation 1actions, grant agreement 800897.

# ESCAPE-2 WP2 Is About

- Define, develop, and apply a **domain-specific language** (DSL) toolchain applicable to a comprehensive list of algorithmic motives (dwarfs) in weather and climate prediction.
- **Demonstrate code adaptation** and code generation **via the DSL** toolchain for a number of representative and fundamentally different mathematical algorithms and horizontal discretizations.
- **Develop and promote APIs** and *standard interfaces* across the DSL toolchain in order to improve reusability and inter-operability, and leverage code adaptation to emerging HPC architectures.

# Matrix transpose in different languages

}

matlab

 $A=B$ .'

**Domain specific language**:

domain = matrix operations

**Semantic information**: matrix transpose

### **Concise syntax for a problem Abstracts implementation and hardware dependent details**:

- OMP parallelization
- GPU cuda implementation
- linear algebra calls (blas, mkl,...)

**General purpose**, it can solve any problem **Semantic information**: double nested loop modifying matrix with self-dependencies

**for(int** i= $\mathbf{0}$ ; i < n; ++i) { **for(int**  $j = 0$ ;  $j < n$ ;  $++j$ ) { double  $z= m[i][j];$  $m(i,j)=m[j][i];$  $m[j][i]=z;$ }

## Domain Specific Languages for Weather and Climate

- Started 8 years ago pioneer research using DSL for COSMO
- In production at MeteoSwiss since 2016 for GPU based machines
- Growing interest and developments of solutions to portability problem: in weather & climate: e.g. GridTools, PSyClone DSL in other domains (e.g. AI): https://mlir.llvm.org/

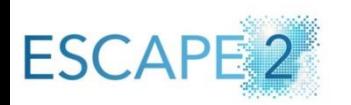

### aims at developing a high-level DSL (with high-level language elements):

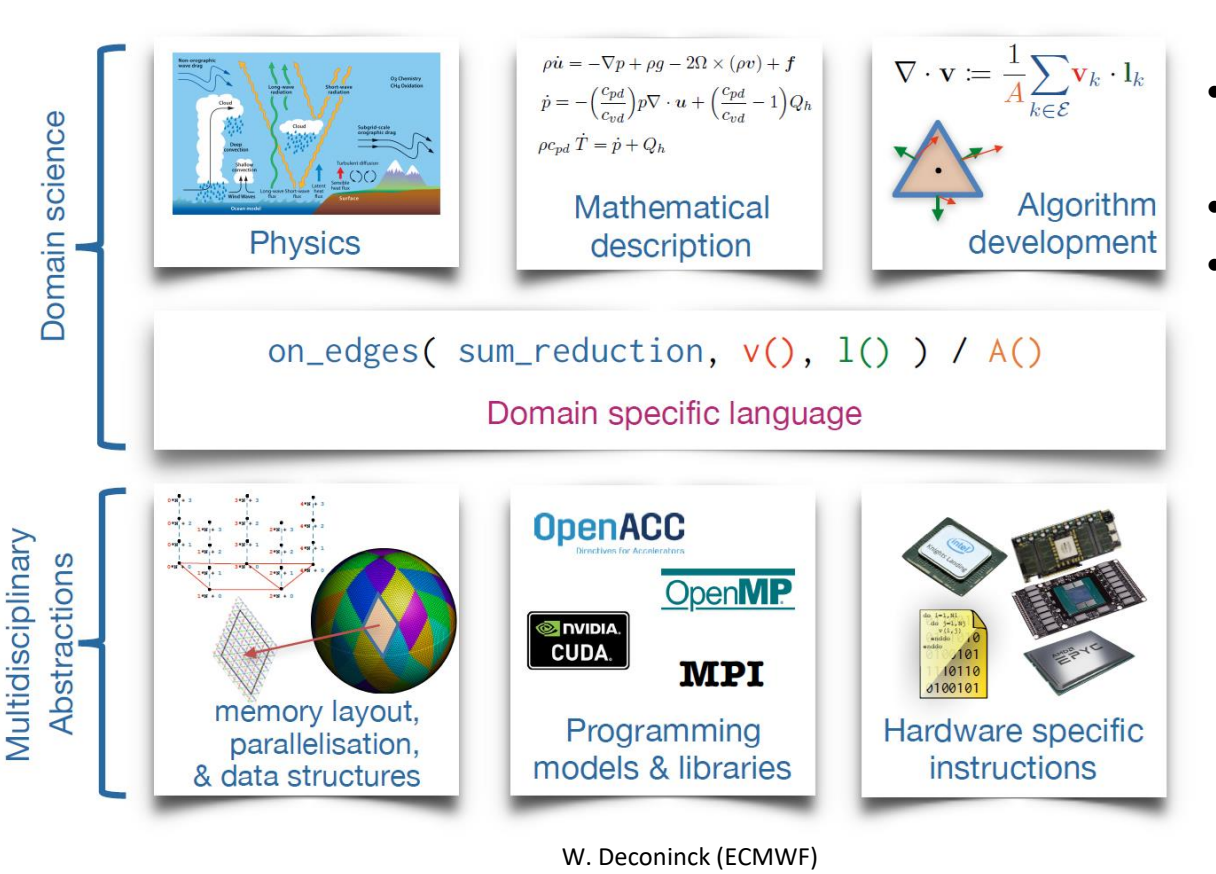

- **Concise language** for solving weather problems
- **High scientific productivity**
	- Leverage **high-level semantic** of the problem to apply **domain specific optimizations**.

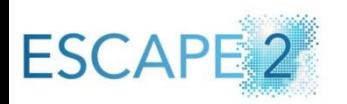

### aims at developing a high-level DSL (with high-level language elements):

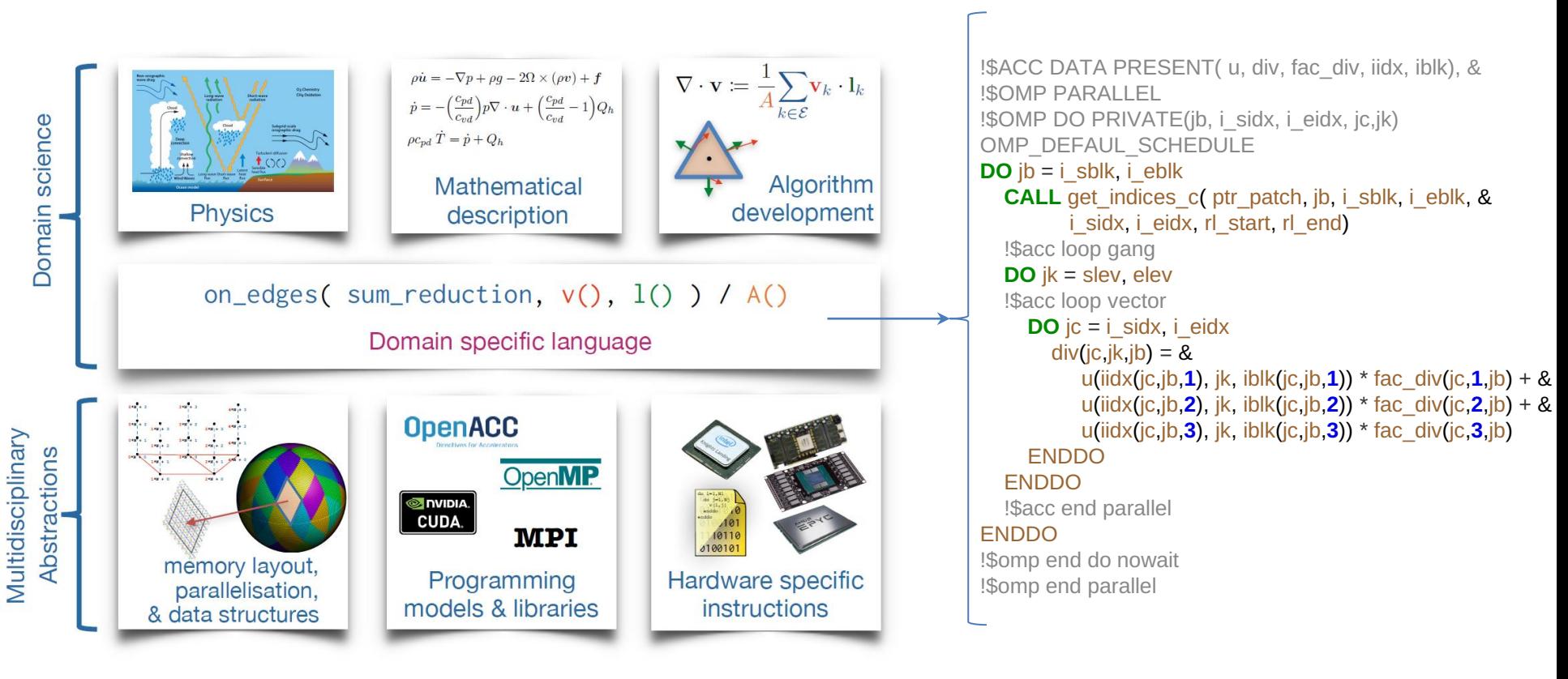

# DSL Architectural Design

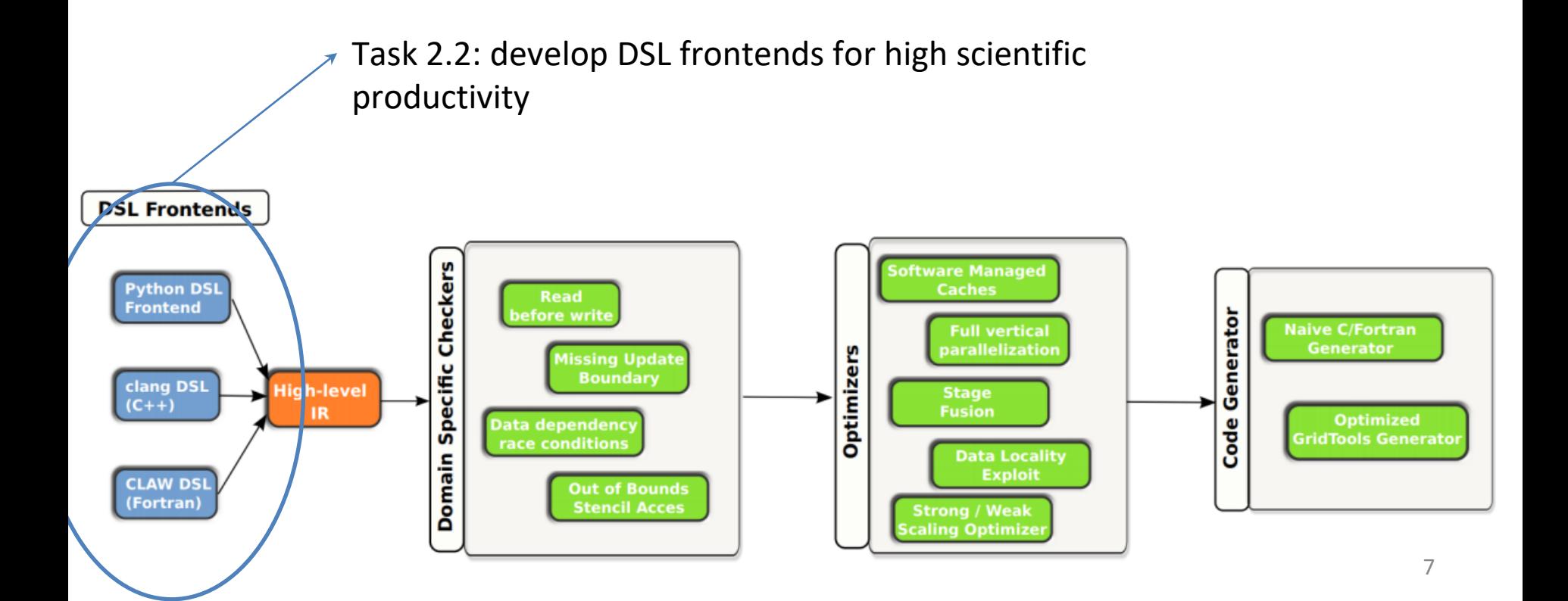

# DSL Architectural Design

D2.3: Define and develop high-level intermediate representation (HIR) for weather and climate DSLs

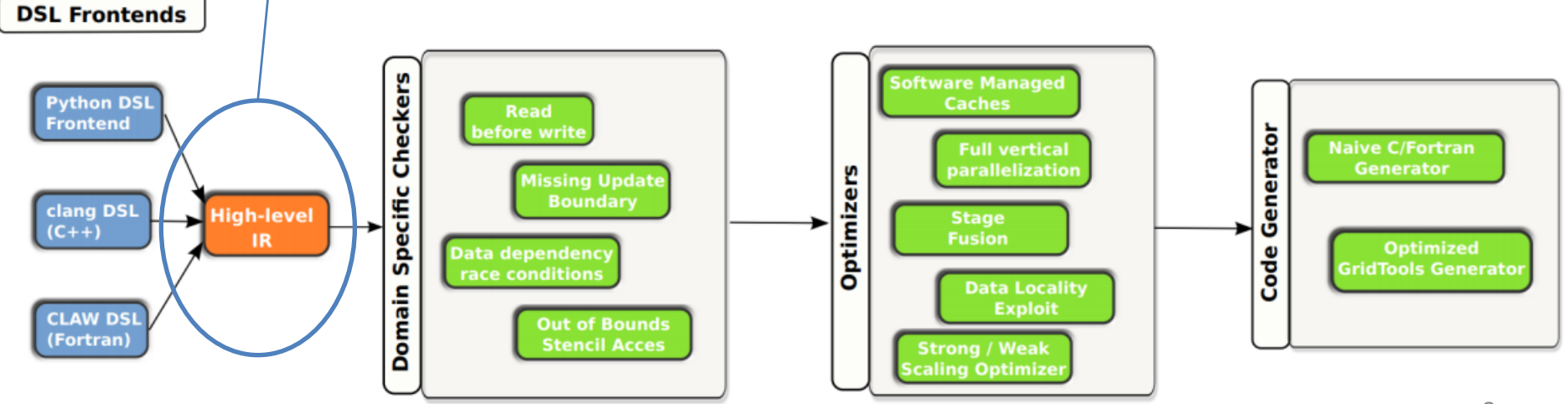

# DSL Architectural Design

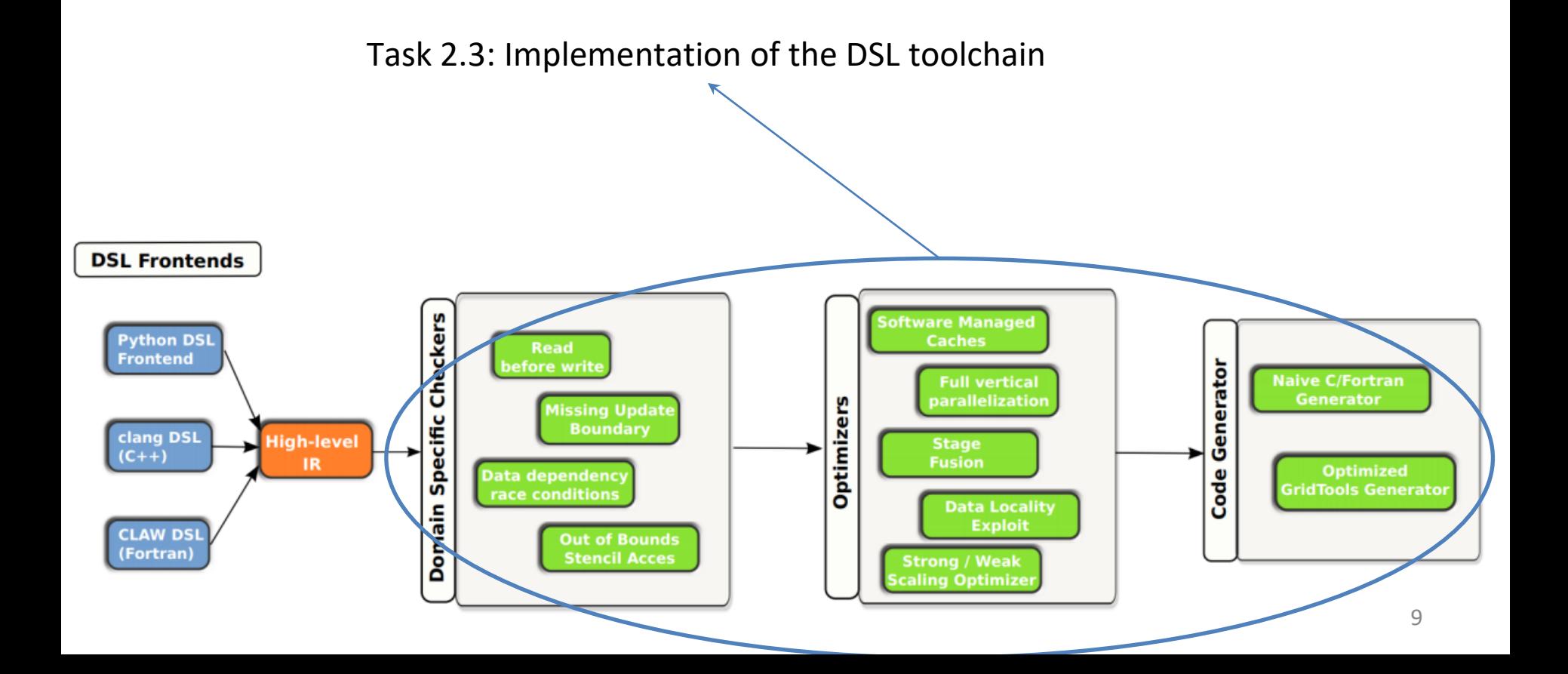

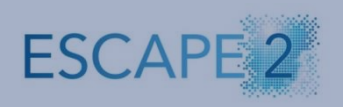

# HIR

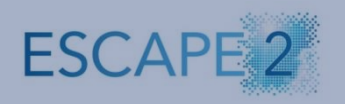

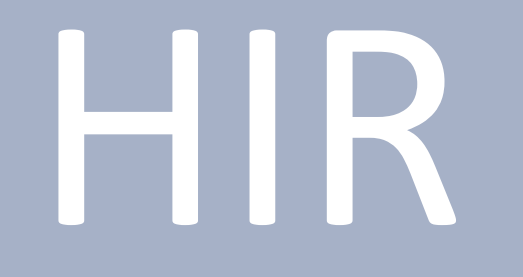

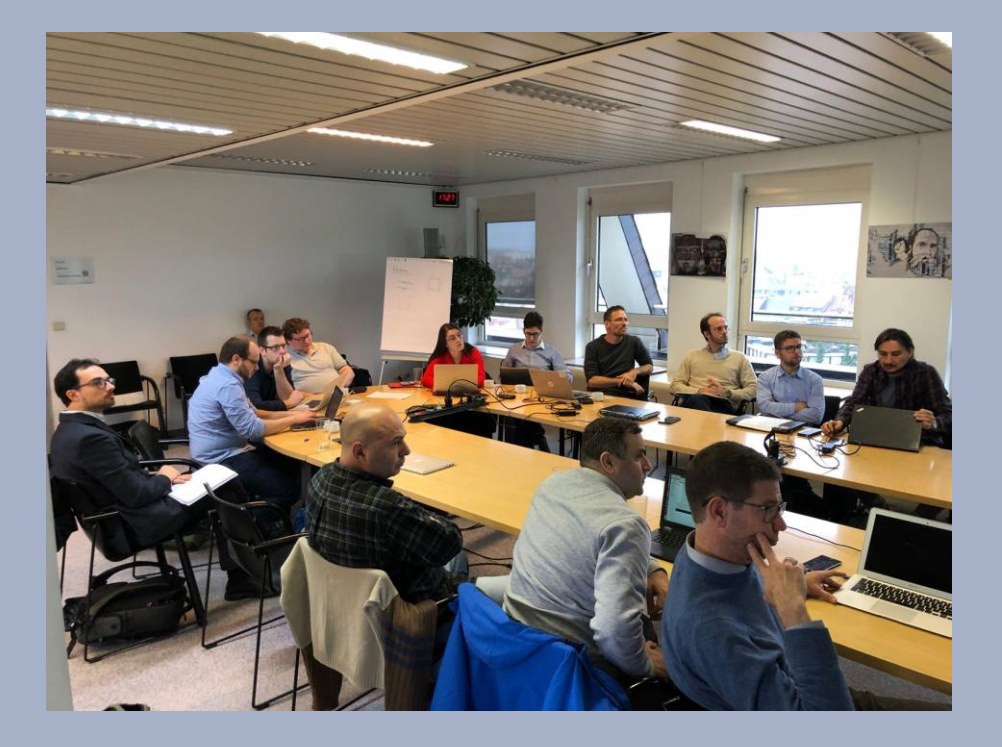

How to formalize a minimum set of orthogonal DSL concepts to capture computational patterns.

- 1. Start from computational patterns that appear repeatedly in our models
- 2. Simplify the example, removing all implementation details and optimizations

```
DO k = 1, ke
 DO i = 1, ie
   DO j = 1, je
     lap(i,j,k) = -4*u(i,j,k) + u(i-1,j,k) +u(i+1,j,k) + u(i,j-1,k) + u(i,j+1,k)ENDDO
  ENDDO
 DO i = 1, ie
   DO j = 1, jeu(i,j,k) = -4*lap(i,j,k) + lap(i-1,j,k) +lap(i+1,j,k) + lap(i,j-1,k) + lap(i,j+1,k)ENDDO
  ENDDO
ENDDO
```
3. Express it in pseudo-code that provides the semantics required to capture the algorithm

```
DO k = 1, ke
 DO i = 1, ie
   DO j = 1, je
     lap(i,j,k) = -4*u(i,j,k) + u(i-1,j,k) +u(i+1,j,k) + u(i,j-1,k) + u(i,j+1,k)ENDDO
 ENDDO
 DO i = 1, ie
   DO j = 1, je
     u(i,j,k) = -4*lap(i,j,k) + lap(i-1,j,k) +lap(i+1,j,k) + lap(i,j-1,k) + lap(i,j+1,k)ENDDO
  ENDDO
ENDDO
```

```
field u,lap
computation in domain {
    lap = -4*u + u[i+1] + u[i-1] +u[i-1] + u[i+1]u = -4*lap + lap[i+1] +lap[i-1] + lap[i-1] + lap[i+1]}
```
### 4. Extract sequence of language elements (D2.1)

```
field u,lap
computation in domain {
    lap = -4*u + u[i+1] + u[i-1] +u[i-1] + u[i+1]u = -4*lap + lap[i+1] +
            lap[i-1] + lap[i-1] + lap[i+1]}
```
LE1. computation: a kernel computation.

a domain and a set of statements. contains

LE2. domain: the 3D domain that define the iteration space where the grid points will be updated with the corresponding computation.

a set of dimensions that define the iteration space contains

LE3. field: identifier that identifies each of the fields used within a computation, e.g. lap.

LE4. field access: a field access to the center of the grid point or a neighbour grid point  $(like i+1)$ .

contains a set of dimensions (e.g. i)

a set of integer (neighbor) offsets

LE5. sequence of AST statements: are the arithmetic computations to be performed at each grid point, and described by a full abstract syntax tree (AST)

LE6, dimension: a dimension identifier

### 5. Derive a full specification of a high-level intermediate specification (HIR) -> D2.3

#### 4.11 VerticalRegion element

The Vertical Region is the equivalent to Computation for the vertical dimension. The vertical dimension is treated specially since weather and climate codes can specialize computations for different regions of the vertical domain.

#### **ContentsModel**

### <https://github.com/MeteoSwiss-APN/HIR>

 $((Dimensional interval) + (Computation) +)$ 

#### **Child elements**

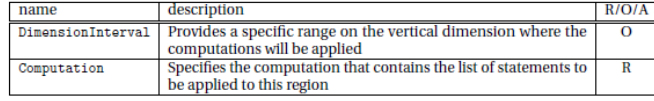

#### 4.12 Computation element

The Computation defines an iteration loop over the specified GridDimension s of the domain (except for the vertical dimension, that is specified using the VerticalRegion element).

#### **ContentsModel**

#### ((GridDimension) +, (BlockStmt))

#### **Child elements**

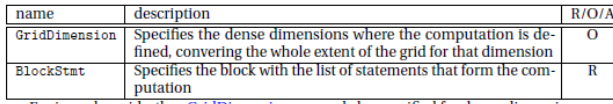

For irregular grids, the GridDimension can only be specified for dense dimensions

HIR is now complete to cover all patterns analyzed from dwarfs of

- Model category 1: Eulerian finite difference (FC) / finite volume (FV) physical parameterizations in Cartesian grids or cubed sphere
- Model category 2: FD / FV on irregular grids on the sphere

Model category 3: FE / Semilagrangian / DG might be incorporated in the future

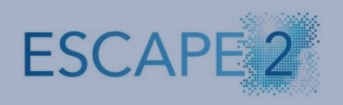

# DSL Front-end

## DSL front-end: Task 2.2

### • **2 Frontends developed: CDSL & dusk**

Following the spirit of modularity of the DSL toolchain that can accommodate multiple components: model specific syntax and elements, etc

**CDSL**

ESCAPE-2 DSL frontend (DKRZ) Embedded in C++ AST parsed with gtclang (llvm) Cartesian and unstructured grids Fully supports HIR

**dusk**

ESiWACE-2 DSL frontend (MeteoSwiss) Embedded in python Specifically designed for ICON dynamical core Supports a subset of the HIR

### **CDSL Example**

```
void e2e_via_c(EK_Field vn_e, EK_Field out_vn_e, ECEK_Field ece_op, ECK_Field ec_op, CK_Field scalar_field, EK_Field lsm_e, EK_Field
thick_edge) {
vertical_region(start_level ,end_level) {
  compute_on(edges) {
    if (lsm_e == -2.0) {
      // reduction over neighbor cells:
       out_vn_e = vn_e * thick_edge * nreduce(cells, ec_op * scalar_field);
      // reduction over diamond edges:
       out_vn_e = out_vn_e + nreduce(cells.edges, \{0, 0, 1, 1\}, vn_e * ece_op * thick_edge);
     }
   }
 }
}
```

```
@stencil
def e2e_via_c(vn_e: Field[Edge, K], out_vn_e: Field[Edge,K], ece_op: Field[Edge > Cell > Edge, K], ec_op: Field[Edge > Cell, K], lsm_e: 
Field[Edge, K], thick_edge: Field[Edge, K]):
with domain.upward:
  if lsm_e == -2:
     # reduction over neighbor cells:
    out_vn_e = vn_e * thick_edge * sum_over(Edge > Cell, ec_op * scalar_field)
     # reduction over diamond edges:
    out_vn_e = out_vn_e + sum_over(Edge > Cell > Edge, vn_e * ece_op * thick_edge, weights=[0, 0, 1, 1])
```
#### @stencil

```
def e2e_via_c(vn_e: Field[Edge, K], out_vn_e: Field[Edge,K], ece_op: Field[Edge > Cell > Edge, K], ec_op: Field[Edge > Cell, K], 
lsm_e: Field[Edge, K], thick_edge: Field[Edge, K]):
with domain.upward:
  if lsm e == -2:
    # reduction over neighbor cells:
    out vn e = vn e * thick edge * sum over(Edge > Cell, ec op * scalar field)
    # reduction over diamond edges:
    out_vn_e = out_vn_e + sum_over(Edge > Cell > Edge, vn_e * ece_op * thick_edge, weights=[0, 0, 1, 1])
```
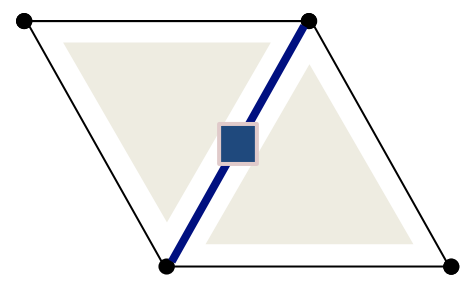

#### @stencil

```
def e2e_via_c(vn_e: Field[Edge, K], out_vn_e: Field[Edge,K], ece_op: Field[Edge > Cell > Edge, K], ec_op: Field[Edge > Cell, 
K], lsm_e: Field[Edge, K], thick_edge: Field[Edge, K]):
with domain.upward:
  if lsm_e == -2:
     # reduction over neighbor cells:
    out_vn_e = vn_e * thick_edge * sum_over(Edge > Cell, ec_op * scalar_field)
     # reduction over diamond edges:
    out_vn_e = out_vn_e + sum_over(Edge > Cell > Edge, vn_e * ece_op * thick_edge, weights=[0, 0, 1, 1])
```
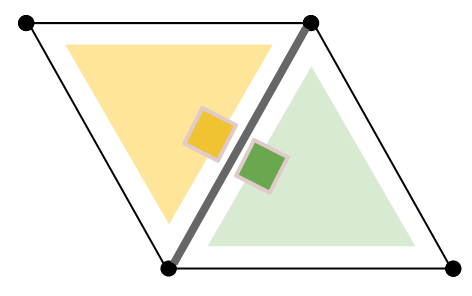

#### @stencil

```
def e2e_via_c(vn_e: Field[Edge, K], out_vn_e: Field[Edge,K], ece_op: Field[Edge > Cell > Edge, K], ec_op: Field[Edge > Cell, 
K], lsm_e: Field[Edge, K], thick_edge: Field[Edge, K]):
with domain.upward:
  if lsm e == -2:
     # reduction over neighbor cells:
    out vn e = vn e * thick edge * sum over(Edge > Cell, ec op * scalar field)
     # reduction over diamond edges:
     out_vn_e = out_vn_e + sum_over(Edge > Cell > Edge, vn_e * ece_op * thick_edge, weights=[0, 0, 1, 1])
```
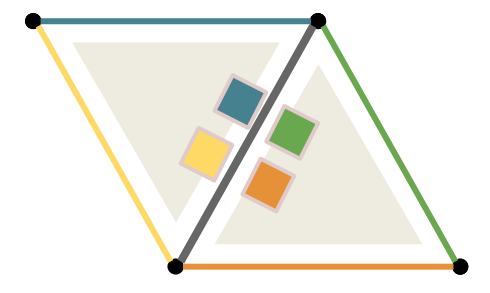

```
@stencil
def e2e_via_c(vn_e: Field[Edge, K], out_vn_e: Field[Edge,K], ece_op: Field[Edge > Cell > Edge, K], ec_op: Field[Edge > Cell, K], lsm_e: 
Field[Edge, K], thick_edge: Field[Edge, K]):
with domain.upward:
  if lsm_e == -2:
    # reduction over neighbor cells:
    out_vn_e = vn_e * thick_edge * sum_over(Edge > Cell, ec_op * scalar_field)
    # reduction over diamond edges:
    out_vn_e = out_vn_e + sum_over(Edge > Cell > Edge, vn_e * ece_op * thick_edge, weights=[0, 0, 1, 1])
```
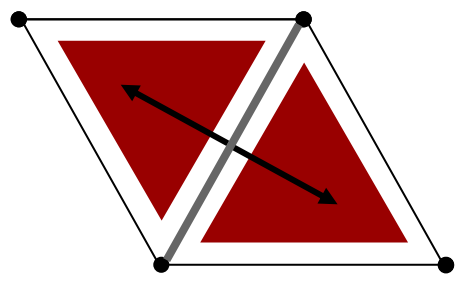

### **CDSL Example dusk**

void e2e\_via\_c(EK\_Field vn\_e, EK\_Field out\_vn\_e, ECEK Field ece op, ECK Field ec op, CK Field scalar\_field, EK\_Field lsm\_e, EK\_Field thick edge) { vertical\_region(start\_level ,end\_level) { compute\_on(edges) { if  $(lsm_e == -2.0)$  { // reduction over neighbor cells: out\_vn\_e = vn\_e  $\star$  thick\_edge  $\star$ nreduce(cells, ec op  $*$  scalar field); // reduction over diamond edges: out vn e = out vn e + nreduce(cells.edges , $\{0, 0, 1, 1\}$ , vn\_e \* ece\_op \* thick\_edge ); } } } }

### @stencil def e2e via c(vn e: Field[Edge, K], out vn e: Field[Edge,K], ece\_op: Field[Edge > Cell > Edge, K], ec\_op: Field[Edge > Cell, K], lsm\_e: Field[Edge, K], thick\_edge: Field[Edge, K]): with domain.upward: if  $lsm_e == -2$ : # reduction over neighbor cells: out\_vn\_e = vn\_e  $\star$  thick\_edge  $\star$ sum over(Edge > Cell, ec op  $*$  scalar field) # reduction over diamond edges: out vn e = out vn e + sum over(Edge > Cell > Edge, vn\_e \* ece\_op \* thick\_edge, weights=[0,  $0, 1, 1]$

### **CDSL Example dusk**

void e2e\_via\_c(EK\_Field vn\_e, EK\_Field out\_vn\_e, @stencil ECEK Field ece op, ECK Field ec op, CK Field def e2e via c(vn e: Field[Edge, K], out vn e: scalar\_field, EK\_Field lsm\_e, EK\_Field Field[Edge,K], ece\_op: Field[Edge > Cell > Edge, thick edge) { K], ec\_op: Field[Edge > Cell, K], lsm\_e: vertical\_region(start\_level ,end\_level) { Field[Edge, K], thick\_edge: Field[Edge, K]): compute\_on(edges) { with domain.upward: if  $(lsm_e == -2.0)$  { if lsm  $e = -2$ : // reduction over neighbor cells: # reduction over neighbor cells: out\_vn\_e = vn\_e  $\star$  thick\_edge  $\star$ out\_vn\_e = vn\_e  $\star$  thick\_edge  $\star$ nreduce(cells, ec op  $*$  scalar field); sum over(Edge > Cell, ec op  $*$  scalar field) # reduction over diamond edges: // reduction over diamond edges: out vn e = out vn e + nreduce(cells.edges out vn e = out vn e + sum over(Edge > Cell , $\{0, 0, 1, 1\}$ , vn\_e \* ece\_op \* thick\_edge ); > Edge, vn\_e \* ece\_op \* thick\_edge, weights=[0,  $0, 1, 1]$ } } } } **DSL Frontends ftware Manageo Python DSI**<br>Frontend Read<br>Fore write Generator **Full vertical**<br>parallelizatio **Naive C/Fortran** tà **Optimizers Missing Updat**<br>**Boundary** Domain Specific clang DSL<br> $(C++)$ Stage<br>Fusion Data dependency<br>race conditions **Optimized<br>GridTools Generate** lade **Data Locality<br>Exploit** CLAW DS<br>(Fortran) **Out of Bounds<br>Stencil Acces Strong / Weak** ing Ontimi

## DSL Toolchain Development

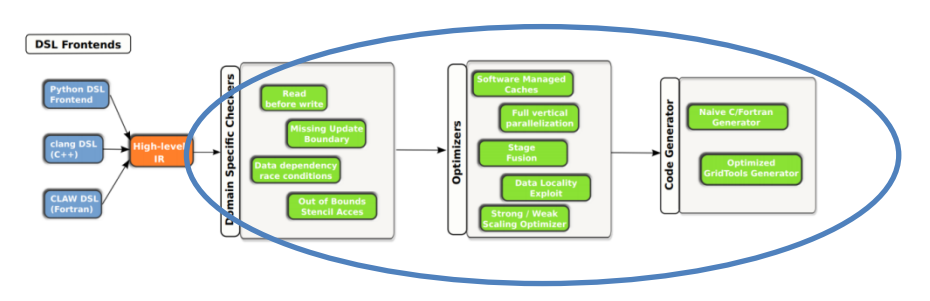

- Takes HIR as input
- Set of passes to organize computations for correct & efficient parallel implementations: fusion, inlining, split stages with synchronizations, software managed caching, etc
- Code generators:
	- C++ naïve (for debugging and reference code)
	- **Optimized CUDA for Cartesian and unstructured grids**

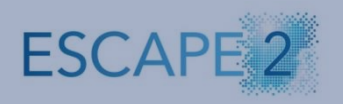

# User Evaluation

# on Dwarfs

# CDSL+dawn on Cartesian grids: the NEMO example

- Numerical schema: centered, second order, finite difference
- Spatial Domain discretization:
	- Homogeneous in all three space directions
	- Based on the Arakawa-C grid
	- Masks are used for land-points
	- Poles moved over land to avoid singularities
	- Tri-polar grid is used

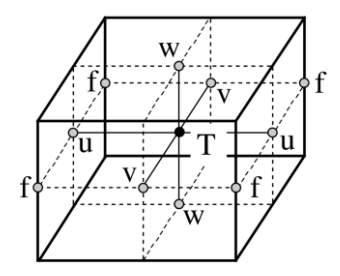

- T: scalar points
- u, v, w: vector points
- f: vorticity points

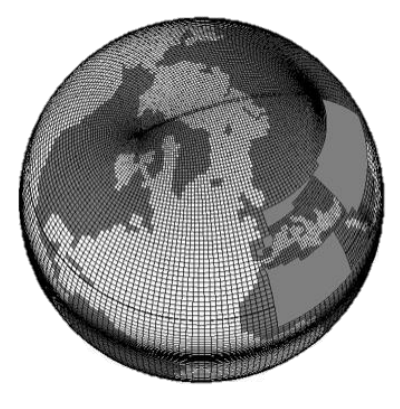

## Use of DSL code for advection

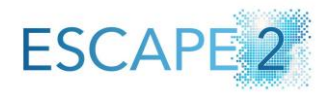

```
DO jk = 1, jpkm1DO jj = 1, jpjmlDO ji = 1, fs-jpim1
  zwx(ji,jj,jk) = umask(ji,jj,jk) * ( ptb(i+1,j,j,k,j) - ptb(i,j,j,j,k,j) )
 END DO
END DO
END DO
DO jk = 1, jpkm1!-- Slopes
DO i = 2, jpi-1D0 ii = 2, ipi-1
   zslpx(ji,jj,jk) = zwx(ji,jj,jk) + zwx(ji-1,jj,jk)END DO
END DO
END DO
DO jk = 1, jpkm1!-- Horizontal advective fluxes
DO j j = 2, j p j - 2DO ji = 2, jpi-2zu = pun(ji,jj,jk) / ( e1u(ji,jj) * e2u(ji,jj) * fse3u(ji,jj,jk) )
   zflux(ji,jj,jk) = pun(ji,jj,jk) * (ptb(ji+1,jj,jk,jn) + zu * zslpx(ji+1,jj,jk))END DO
END DO
END DO
DO jk = 1, jpkm1!-- Tracer advective trend
DO jj = 3, jpj-2DO ji = 3, jpi-2zu = 1. / ( e1t(ji,jj) * e2t(ji,jj) * fse3t(ji,jj,jk) )
   pta(ji,jj,jk,jn) = pta(ji,jj,jk,jn) - zu * ( zflux(ji,jj,jk) - zflux(ji-1,jj,jk) )
 END DO
END DO
END DO
```

```
stencil advection MUSCL {
  do \{vertical region (k start, k end - 1) {
      zwx = u mask * (ptb(i+1) - ptb);
      //-- Slopes of tracer
    vertical region (k start, k end -1)
      zslpx = zwx + zwx(i-1);//-- Horizontal advective fluxes
    vertical region (k start, k end - 1) {
      zu = pun / (e1u * e2u * fse3u);
      zflux = pun * (ptb(i+1) + zu * zslpx(i+1));
      // Tracer advective trend
    vertical region (k start, k end -1) {
      zu = 1.0 / (e1t * e2t * fse3t)
      pta = pta - zu * (zflux - zflux(i-1));
```
### Interoperability and Integration into models **ESCAPE 2**

(see Florian Ziemen's slides)

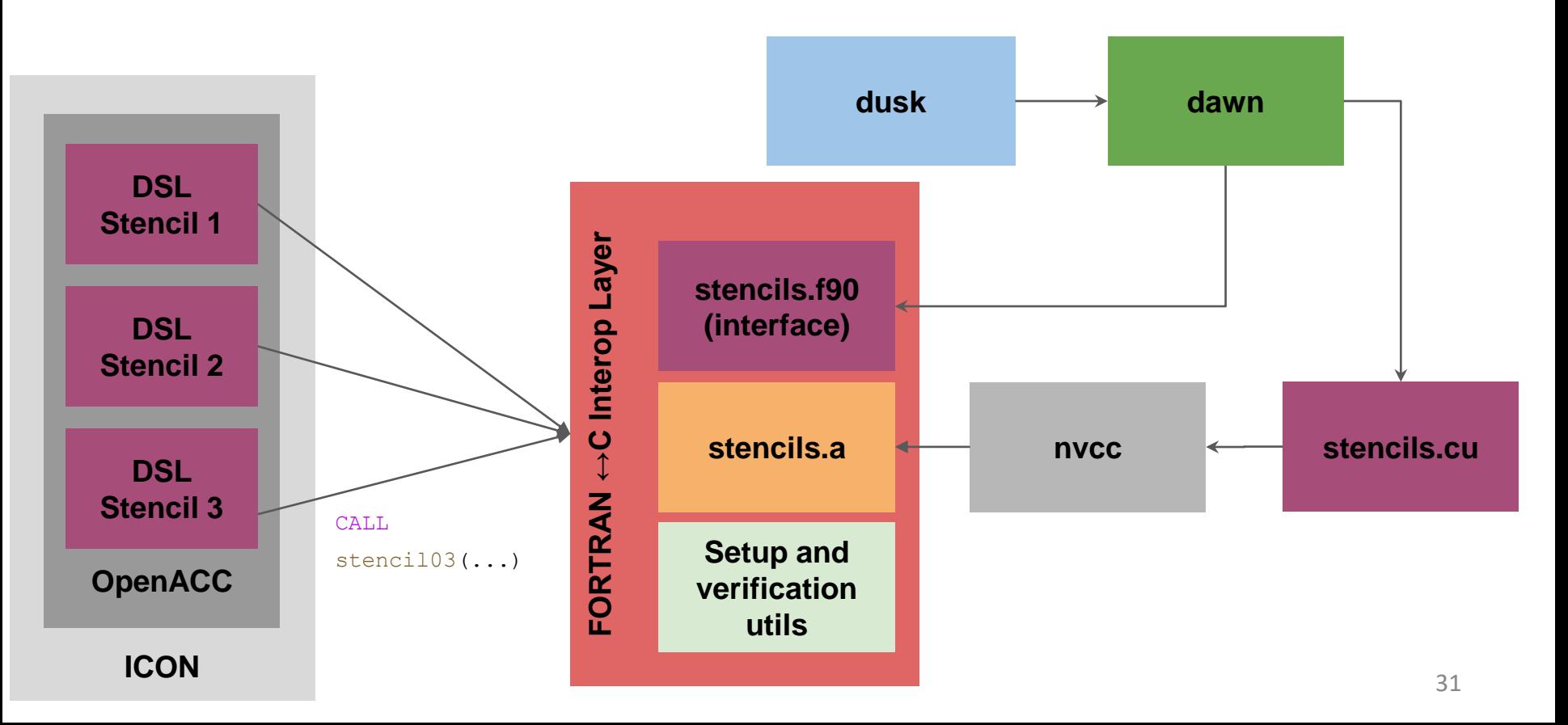

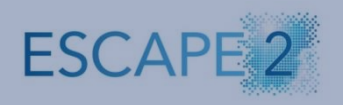

# Performance

cosmo dycore comparison of DSL toolchain vs GPU production

Dycore Stencils on P100

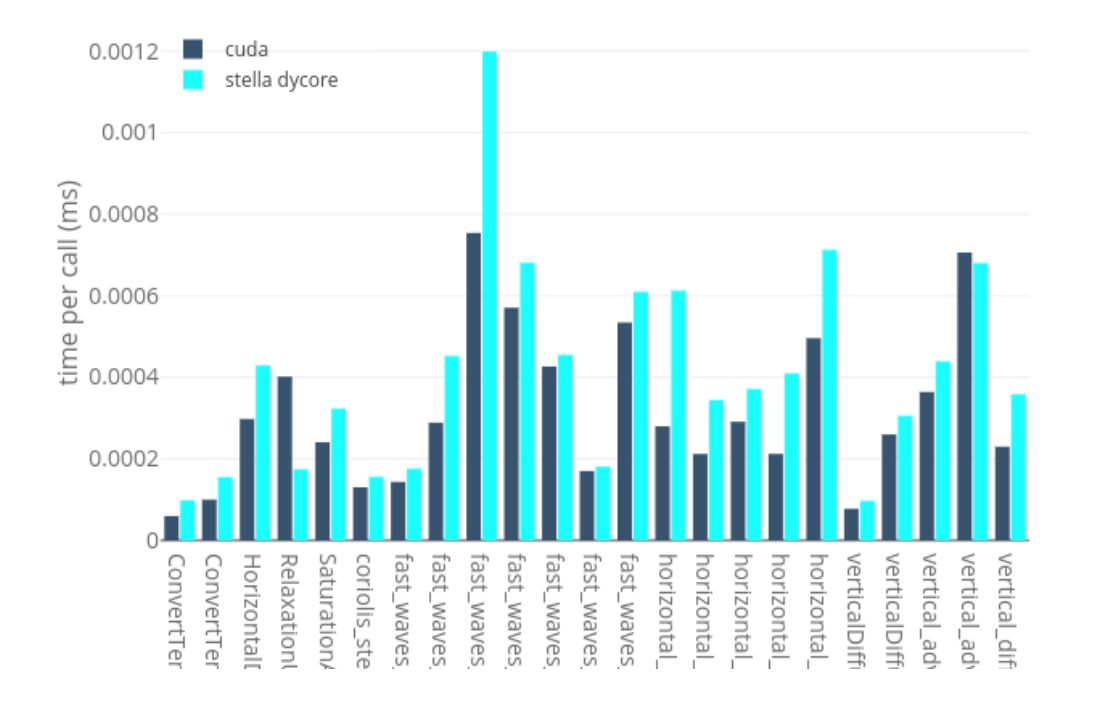

See Florian Ziemen's talk for results on ICON dycore

### **Final Considerations**

- ESCAPE-2 was based on experiences and developments from various long term efforts in DSL developments: ESCAPE, GridTools, and PASC projects.
- Successfully established DSL concepts and language elements for high-level DSL to capture motifs of weather models.
- Provides for the first time a full high-level DSL toolchain, with various frontends and demonstrate on dwarfs.
- ESiWACE-2: Future establishing DSL on the community (see Florian Ziemen's talk)
- Gt4py and EXCLAIM developments are based on ESCAPE-2 DSL and will continue developing and evolving this work.

## **Many thanks to the entire WP2 team for all the great work and the fantastic journey!**

Joerg Behrens (DKRZ)

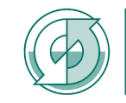

Reinhard Budich (MPI) Max-Planck-Institut für Meteorologie

**IMARECHENZENTRI** 

Giacomo Serafini (MeteoSwiss)

Christoph Müller (MeteoSwiss)

**MeteoSwiss** 

Benjamin Weber (MeteoSwiss)

Matthias Röthlin(MeteoSwiss)

Tobias Wicky (MeteoSwiss)

<https://git.ecmwf.int/projects/ESCAPE/repos/cpp-dsl-front-end/browse> <https://www.github.com/MeteoSwiss-APN/dawn.git> <https://www.github.com/MeteoSwiss-APN/HIR.git> 35 and 30 and 35 and 35 and 35 and 35 and 35 and 35 and 35 and 35

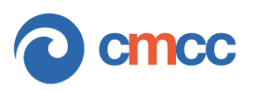

Italo Epicoco (CMCC)

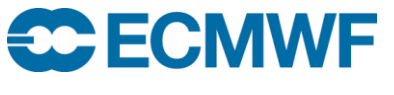

Willem Deconinck (ECMWF)